# Абстрактный тип данных очередь

Примеры использования абстрактной очереди

# Абстрактный тип данных Очередь

*■ Очередью* называется последовательность элементов одного и того же типа, к которой можно добавлять новые элементы и из которой можно удалять элементы. Причем добавление элементов производится в один конец , а удаление происходит с другого конца последовательности*.*

# Абстрактный тип данных Очередь

- Конец очереди, из которого выполняется удаление элементов, называется началом или *головой очереди* (Front)
- Конец очереди, куда происходит вставка элементов, называется *хвостом очереди* (Rear)

## Диаграмма абстрактной очереди

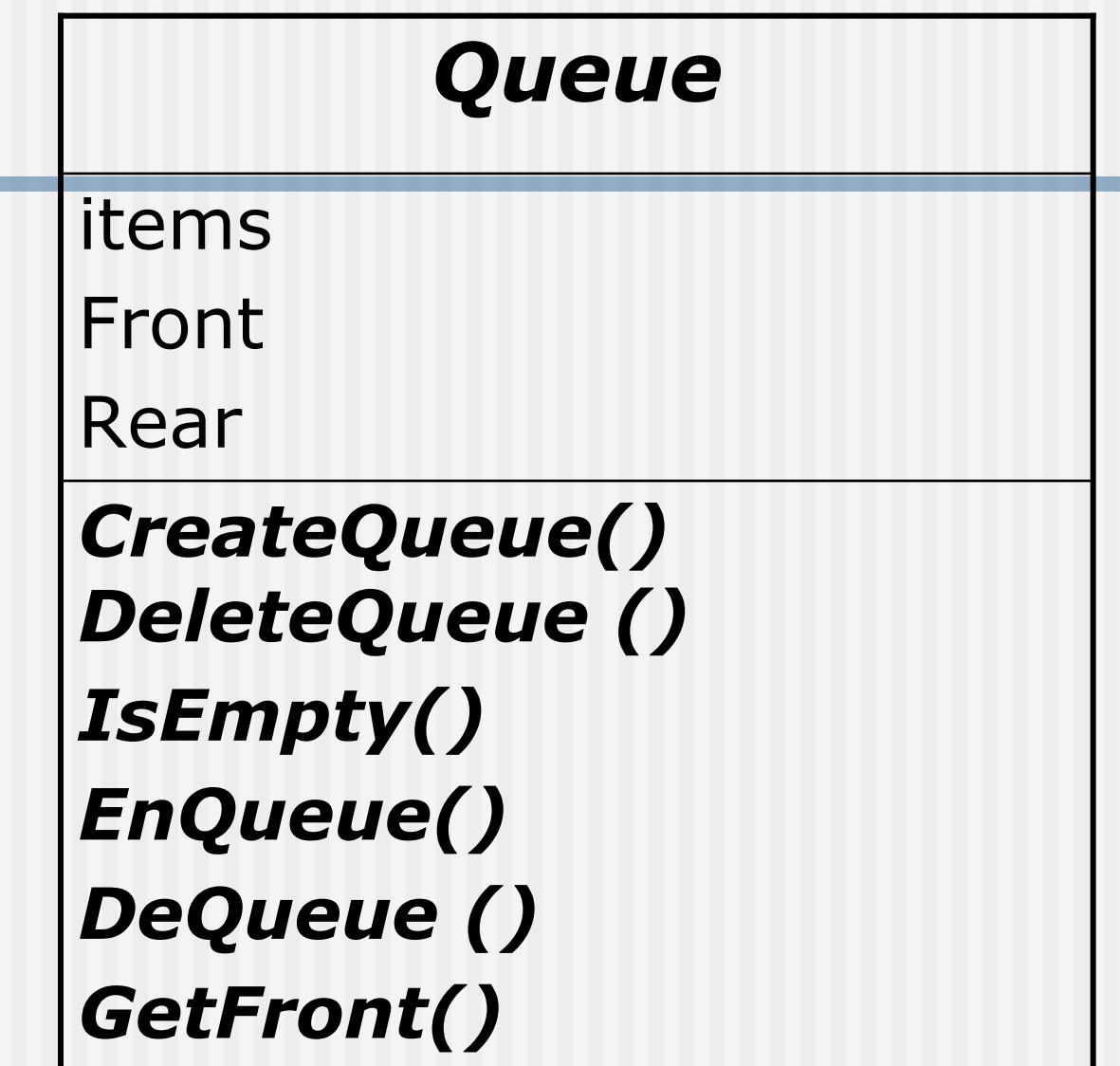

## Операции с очередью

- *■ CreateQueue()* создает пустую очередь *■ DeleteQueue ()* – уничтожает очередь
- *■ IsEmpty()* определяет пуста ли очередь
- *EnQueue(NewElement)* добавляет новый элемент *NewElement* в конец очередь
- *■ DeQueue ()* удаляет элемент из начала очереди
- *■ GetFront()* возвращает значение элемента из начала без его удаления

# Очередь

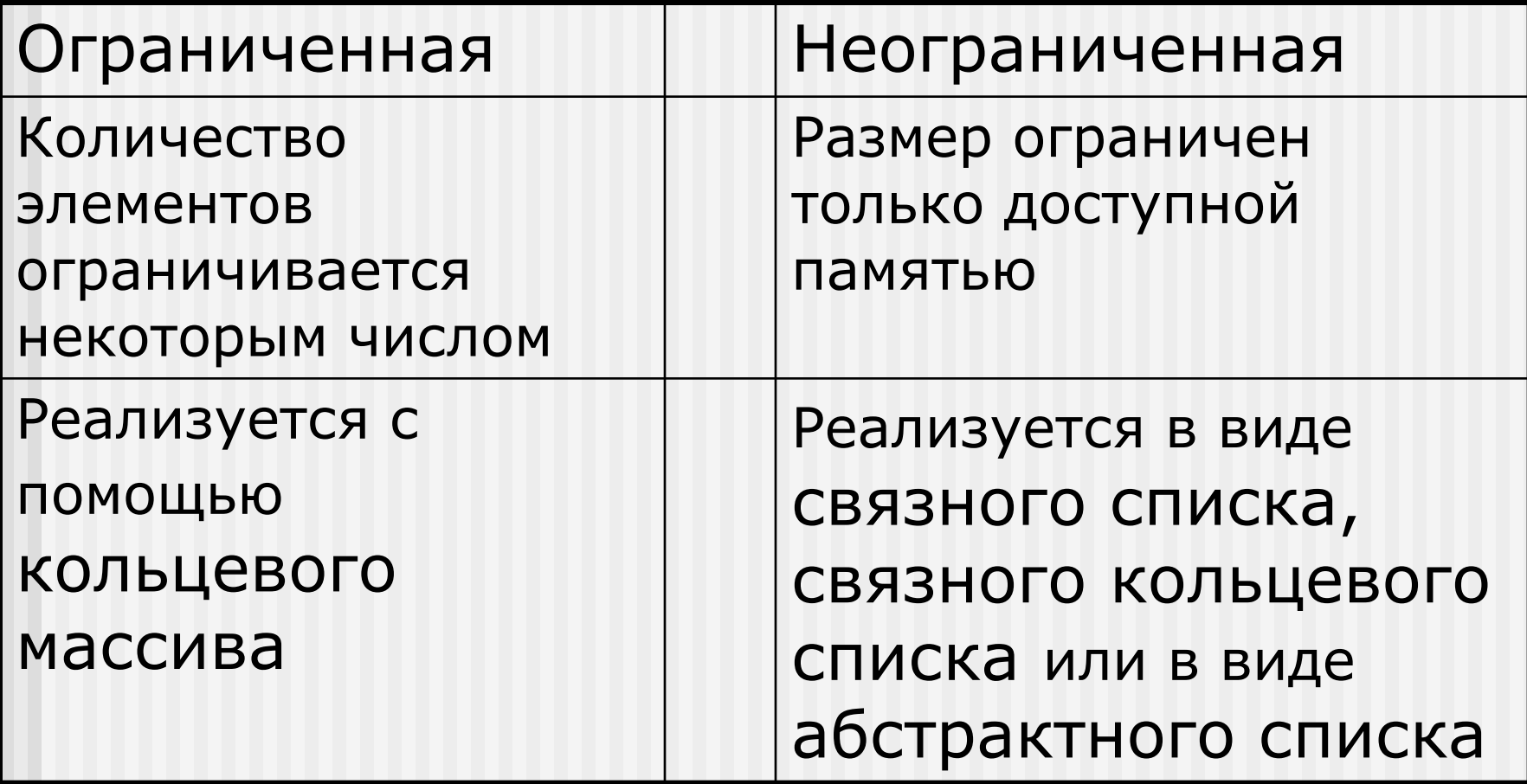

Реализация ограниченной очереди в виде массива

- **Размер массива определяет** максимальное число элементов в очереди
- **Необходимо определить указатель front** положения первого элемента и указатель rear положения последнего элемента

Реализация ограниченной очереди в виде массива

Пусть TypeItem – тип элементов стека Max\_queue –максимальный размер очереди Struct Queue { TypeItem Items [Max\_queue]; //массив элементов очереди int front; //индекс первого элемента int rear; //индекс последнего элемента int count; //кол-во элементов }

Реализация ограниченной очереди в виде массива

- **При вставке и удалении элементов индексы front** (при удалении) и rear (при вставке) перемещаются вперед вдоль массива по часовой стрелке
- **Условие опустошенной или полной очереди:** индекс front непосредственно предшествует индексу rear
- Для определения полноты очереди необходимо ввести дополнительный счетчик count
	- **Count увеличивается на единицу при добавлении** элемента
	- Count уменьшается на единицу при удалении элемента

### Реализация ограниченной очереди в виде массива

```
Void CreateQueue(Queue Q)
\{ Q . front=0;
 Q. rear=-1;
\}Viod EnQueue(Queue Q, TypeItem NewItem)
            \{ if (Q.count=MAX_Queue)cout>>'Очередь полна';
              else
                Q.rear=(Q.rear+1)% Max_Queue;
                Q.Item[Q.rear]=NewItem;
                ++Q. count;
            } //end EnQueue
```
#### Основные операции с очередью

- Void DeQueue(Queue Q)
- $\{ \text{ if } (\text{ IsEmpty}(Q)) \}$

```
cin>>'Очередь пуста';
```
else

```
{ Q.front=(Q.front+1)%Max_Queue;
```
--Q.count;

}//end if

}//end DeQueue

TypeItem GetFront(Queue Q)  $\{if (Q.count==0)$  cin>>' очередь пуста'; else return(Q.Items[Q.front]; }// end GetFront

Int IsEmpty(Queue Q)  $\{ return(Q.count==0)$ }// end IsEmpty

#### Реализация очереди в виде связного списка

```
Пусть TypeItem - тип элементов стека
Struct QueueNode // Узел очереди
  \{TypeItem Item;
   QueueNode * next;
   \};
Struct Queue
\left\{ \right.QueueNode *front; // Указатель на первый элемент
QueueNode *rear; // Указатель на последний элемент
\mathcal{F}
```